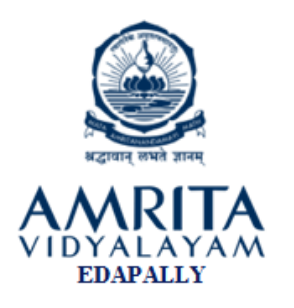

## TIME : 1.5hrs SUBJECT: INFORMATICS PRACTICES MAX.MARKS: 30

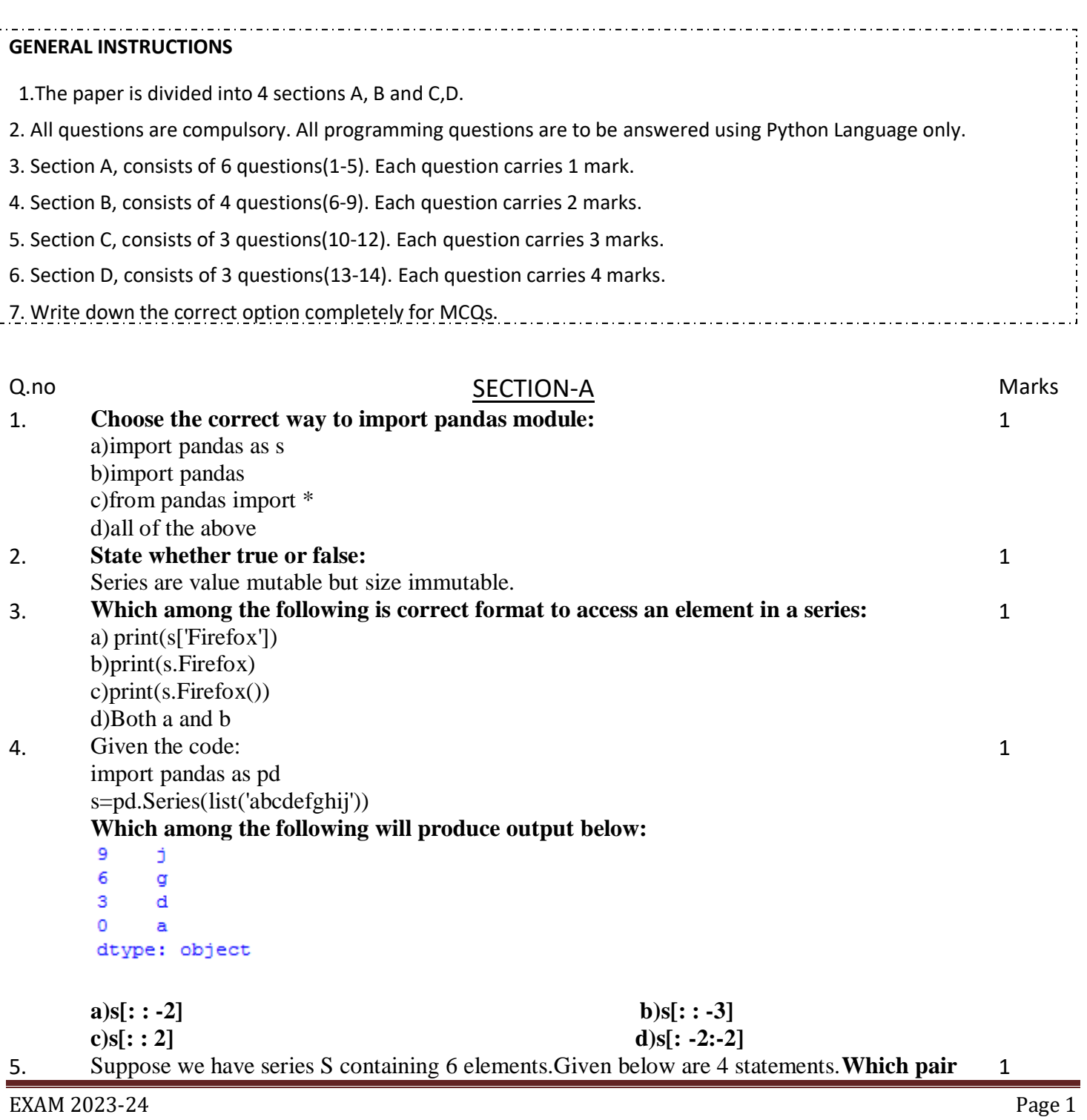

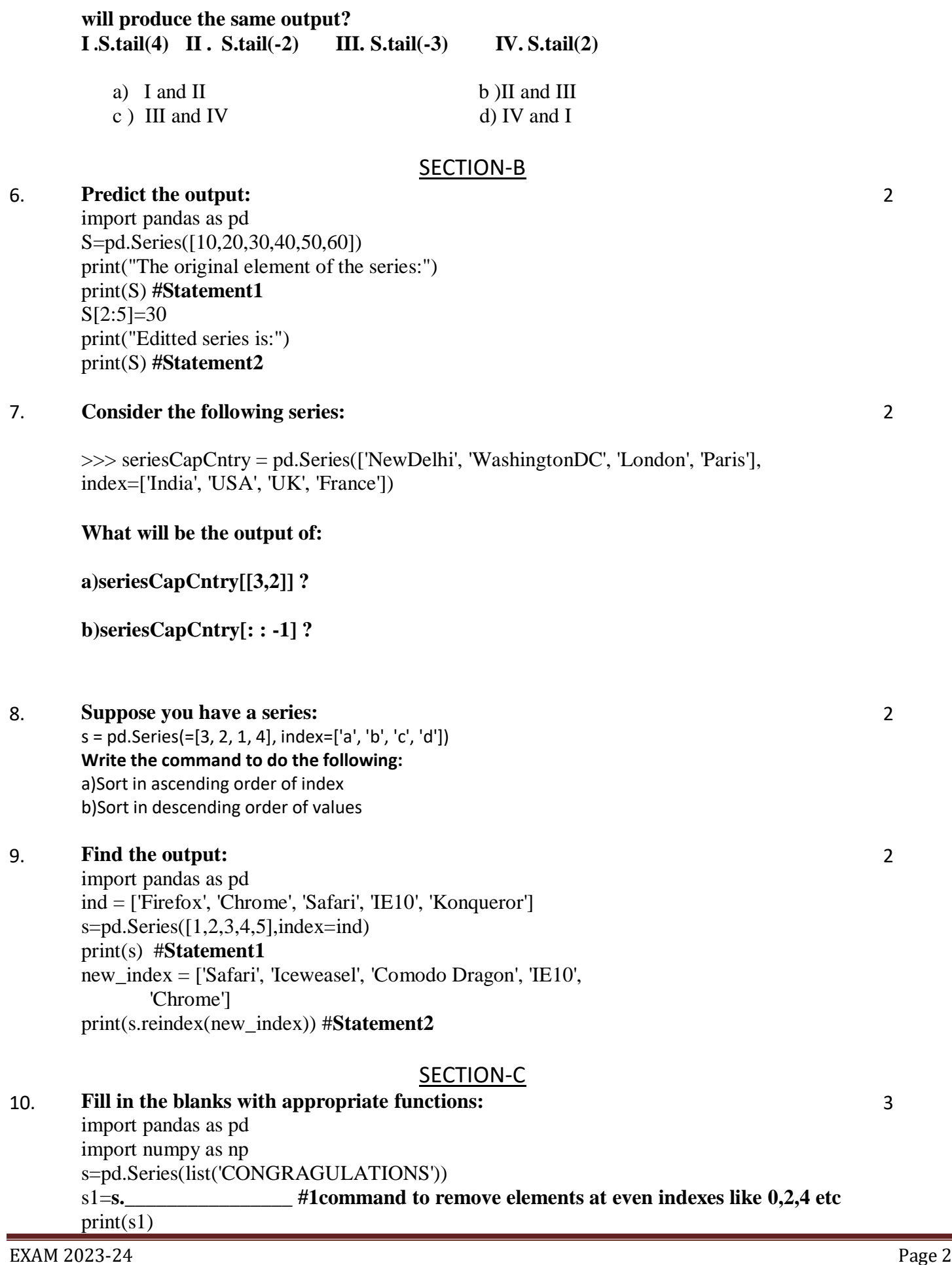

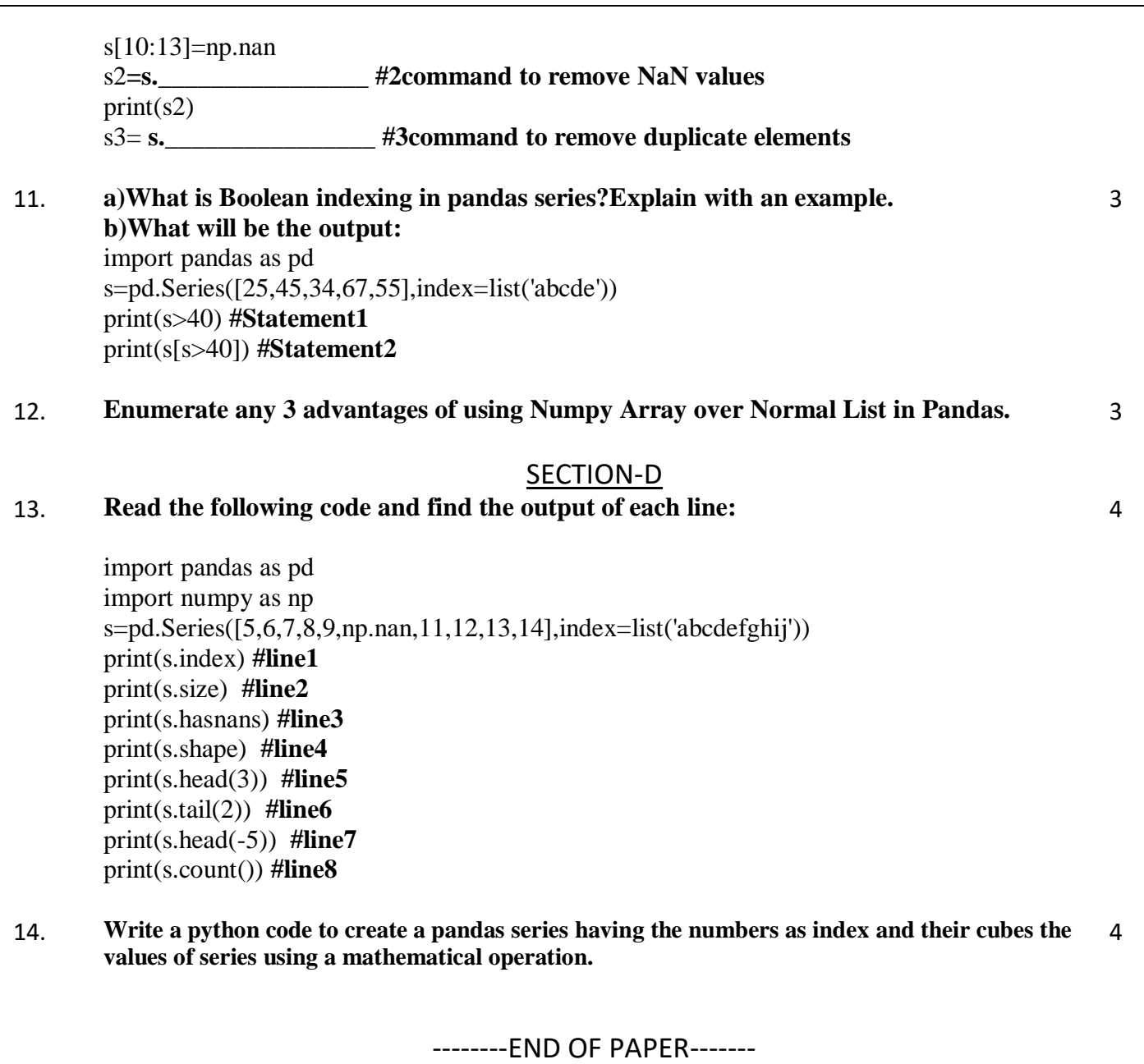